Example qr code

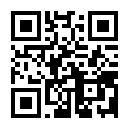